# **homem entra em site de apostas**

- 1. homem entra em site de apostas
- 2. homem entra em site de apostas :jogo dados casino
- 3. homem entra em site de apostas :descargar bet365 última versión

### **homem entra em site de apostas**

#### Resumo:

**homem entra em site de apostas : Bem-vindo a bolsaimoveis.eng.br - O seu destino para apostas de alto nível! Inscreva-se agora e ganhe um bônus luxuoso para começar a ganhar!** 

contente:

### **homem entra em site de apostas**

O cenário das aposta online no Brasil está em homem entra em site de apostas constante evolução, com novas plataformas emergindo regularmente. Dessa forma, fica cada vez mais desafiador optar pela casa de apostas ideal que atenda às suas necessidades e preferências. Com isso em homem entra em site de apostas mente, há alguns jogadores que estão em homem entra em site de apostas busca do **apostas bonus de cadastro**oferecidos pelas diversas casas de apostas no Brasil atualmente.

#### **homem entra em site de apostas**

Após realizar uma pesquisa minuciosa, identificamos alguns dos melhores **apostas bonus de cadastro** disponíveis no Brasil em homem entra em site de apostas 2024. Veja abaixo:

- **Betano:** até R\$ 500 para novos usuários
- **Vai de bet:** bônus de R\$ 20 para novos usuários **Blaze:** at R\$ 1.000 para novos usuários + 40 giros grátis em homem entra em site de apostas jogos originais**Bet365:** bônus de at R\$ 500 e 30 dias para cumprir o rollover**1xBet:** diversas promoções e jogos Jackpot**Royal Panda:** misses e torneios diários**LeoVegas:** jogos originais e Slots**Parimatch:** catálogo variado de jogos**Novibet:** Aviator e Sweet Bonanza

Casas de apostas como **Estrelabet** e **Betsat** também figuram entre as escolhas dos brasileiros em homem entra em site de apostas relação aos **bônus de novos usuários**. Para aproveitá-los, não precisa realizar um depósito inicial, tornando-se uma ótima opção para quem deseja testar os serviços da casa de apostas antes de arriscar seu próprio dinheiro.

### **Novibet: Melhor Variedade de Bônus**

Se você ainda está em homem entra em site de apostas busca da **melhor casa de apostas** para obter bônus e promoções diversificadas, a **Novibet** pode ser a escolha ideal.

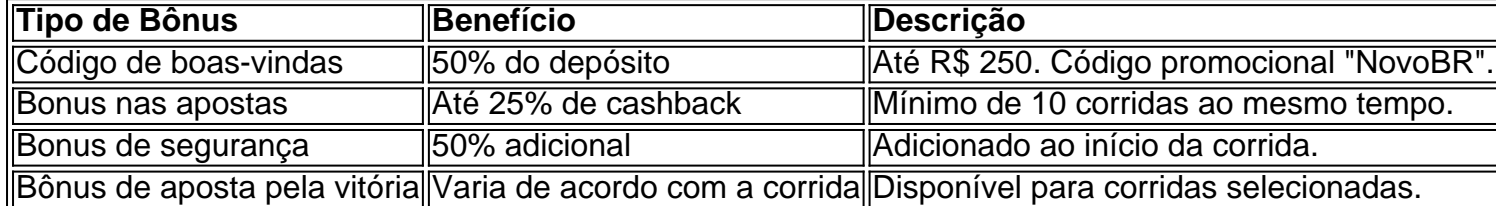

# **Como Ativar Seu Apostas Bonus de Cadastro nas Casas de Apostas online**

Obter **bônus de cadastro em homem entra em site de apostas cassinos online** não é um processo complicado. Entretanto, existem algumas considerações que devem ser feitas.

- 1. [api estrela bet](/api-estrela-bet-2024-07-09-id-3086.html) da casa de apostas escolhidae clique em homem entra em site de apostas "Registre-se".
- 2. Preencha o formulário com os dados solicitados e crie seu nome de usuário e senha **segura**.
- 3. No campo "código de bônus", digite o código promocional " homem entra em site de **apostas "**<!-- Informe o código aqui -->.
- 4. Realize homem entra em site de apostas primeira **depósito**.
- 5. O **bônus de apostas esportivas será creditado no seu conta automaticamente**.

# **Crie uma Experiência de Apostas Gratificante escolhendo o Apostas Bonus de Cadastro Perfeito**

Aproveite ao máximo as oportunidades oferecidas pelas diferentes casas de apostas online e transforme as apostas em homem entra em site de apostas experiências ainda mais emocionantes e memoráveis. Que o seu caminho dessas apostas incomparáveis se espalhe pelo cenário esportivo brasileiro em homem entra em site de apostas 2024!

[baixa pagbet](https://www.dimen.com.br/baixa-pagbet-2024-07-09-id-7200.html)

# **As Pokémontadas na Copa: descubra as melhores apostas de futebol com aplicativos no Brasil**

No Brasil, o futebol é uma paixão nacional e, por isso, apostar nos principais campeonatos e copas do mundo é uma atividade emocionante e divertida. Com o crescimento dos smartphones e aplicativos, agora é possível realizar apostas de futebol online de forma rápida, segura e em homem entra em site de apostas qualquer lugar. Neste artigo, você descobrirá as melhores opções de aplicativos de apostas de futebol disponíveis no Brasil e será guiado no processo de download e registro. Além disso, daremos uma passada por duas das competições mais emocionantes no cenário mundial, por exemplo, Copa do Mundo e Liga dos Campeões, para destacar as principais equipes e jogadores a se atentar no momento das apostas.

### **Apostas de futebol: por onde começar?**

Existem vários aplicativos disponíveis no mercado com diferentes recursos e opções de apostas, portanto, conhecer seu perfil como apostador é fundamental para encontrar a plataforma ideal. Alguns dos fatores a serem avaliados na hora de escolher a plataforma incluem:

- Diversidade de campeonatos oferecidos (Copa do Mundo, Liga dos Campeões, Ligas Nacionais, etc.)
- Opções de parâmetros de apostas (1X2, handicaps, máis/menos, etc.)
- Formas de pagamento e sagues (cartões, pix, boleto, etc.)
- Ações promocionais
- Assistência ao cliente e avaliações

#### **Os melhores aplicativos de apostas no Brasil**

Ao pesquisar os melhores aplicativos de apostas no Brasil, algumas opções se destacam por receberem mais aclamação da crítica e reconhecimento da comunidade de apostadores. Estes aplicativos incluem:

- **Rivalo**: [link oficial](https://rivalo/)
- **Rizk**: [link oficial](https://rizk/)
- **Betano**: [link oficial](https://betano/br/)

Confira abaixo nossa análise detalhada de cada um: **Rivalo**.

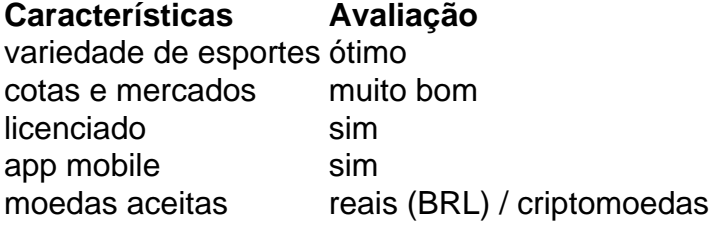

Referência: <sup>1</sup>: {{content}} **Rivalo:** iniciado em homem entra em site de apostas 2007 e pertencente à MYB Betting Ltd.<sup>1</sup>, a Rivalo vem se destacando ao longo dos

### **homem entra em site de apostas :jogo dados casino**

### **homem entra em site de apostas**

Hoje em homem entra em site de apostas dia, é muito comum as pessoas fazerem apostas esportivas, sendo a Premier League Inglesa uma das competições mais procuradas. Nesse artigo, vamos falar sobre como fazer uma **aposta no West Ham** e ter em homem entra em site de apostas suas jogadas.

#### **homem entra em site de apostas**

Atualmente, o West Ham está em homem entra em site de apostas homem entra em site de apostas **32ª rodada da Premier League**. O time disputará seu próximo jogo no Molineux Stadium contra o Wolverhampton. Essa partida é uma ótima oportunidade para quem deseja fazer uma aposta no time londrino.

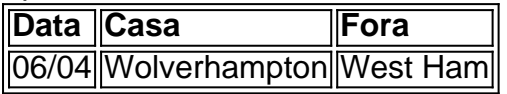

#### **Como apostar no West Ham**

Apostar no West Ham é muito simples. Basta entrar em homem entra em site de apostas um dos sites de apostas online e selecionar o jogo do time londrino. Mas, antes de fazer homem entra em site de apostas aposta, é importante conhecer algumas dicas:

- Estudar as estatísticas do time:
- Analisar os jogadores:
- Conhecer a história entre os dois times:

### **Apostar e Ganhar: é possível?**

Sim, é possível apostar e ganhar nas partidas do West Ham. Para isso, é preciso:

- 1. Ter paciência e disciplina:
- 2. Não arriscar muito dinheiro de uma vez
- 3. Fazer uso de promoções e bônus oferecidos pelos sites de apostas

#### **Conclusão**

Apostar no West Ham pode ser uma atividade emocionante e em homem entra em site de apostas muitos casos, lucrativa. Basta lembrar que é necessário fazer seu próprio **estudo e análise** antes de fazer suas jogadas.

#### **Perguntas freqüentes:**

Posso ganhar dinheiro apostando no West Ham?

É possível, mas é preciso estudar e analisar as partidas.

Existem dicas para apostar no time londrino?

Sim, é importante estudar estatísticas, analisar os jogadores e conhecer a história entre os times.

Existem promoções em homem entra em site de apostas sites de apostas para jogos do West Ham?

Sim, muitos sites de apostas oferecem promoções e bônus para as partidas do West Ham para atrair mais jogadores.

No Brasil, cada vez mais jogadores de apostas estão buscando alternativas práticas e seguras para fazer transações financeiras em homem entra em site de apostas sites de apostas. Uma das opções mais populares é o Pix, um método instantâneo e seguro de transferência bancária. Melhores Casas de Apostas que aceitam Pix em homem entra em site de apostas 2024 Abaixo, você encontrará algumas das melhores casas de apostas no Brasil que aceitam Pix: Casa de Apostas

**Características** 

### **homem entra em site de apostas :descargar bet365 última versión**

### E

A semana dele, um novo filme de Russell Crowe é lançado. O Filme diz respeito a uma pessoa que vem habitar o demônio e as lutas do padre para expulsar esse diabo dali homem entra em site de apostas diante Você pode ter visto seu pôster no qual Russel Crowe BR colarinho com cachorro ou pega crucifixo!

Se isso soa familiar, pode ser porque só tem sido uma questão de meses desde a última vez que Russell Crowe estrelou homem entra em site de apostas um filme sobre o demônio e as lutas do padre para expulsar esse diabo. Este novo é chamado O Exorcismo!

Se você acha que é um pouco inexplicável, ao ponto de completo transtorno para Russell Crowe fazer dois filmes sobre a mesma coisa com mais ou menos o mesmo título onde ele BR praticamente as mesmas roupas e os cartazes usam cada uma delas da fonte. Então talvez tenha razão: esse tipo não aconteceu na memória recente!

Imagine se logo depois de Timothée Chalamet estrelar Dune, ele correu e fez outro filme completamente não relacionado sobre uma figura messiah amante do worm chamada The Duning ou Ryan GoSling and Emily Blunt comemoraram seu último dia no set da série O Cara Queda ao inscrever-se para um comédia exatamente idêntica ação chamado Here Comes Mr Whoopsie.

Mesmo Nicolas Cage, no meio de seu prolífico palco "Olhem eu farei qualquer filme que vocês me darem", não fez dois filmes tão idênticos quanto O Exorcismo e o Exorcista do Papa. Até mesmo quando ele fazia duas películas diferentes sobre homens distintos capazes tanto ver um pouco mais para futuro como usar suas habilidades homem entra em site de apostas parar os outros lados (Next and Knowing), tinha a boa vontade... [Leia Mais]

Não tão Russell Crowe. No entanto, homem entra em site de apostas algum momento podemos assumir com segurança que Russel Crowe colocou um colar de cachorro ; segurou o crucifixo e gritou para uma pessoa demoníaca sentindo-se serena por causa da calma do cão a ponto dele decidir ser toda homem entra em site de apostas carreira daqui pra frente...

Claro, Crowe está atualmente experimentando uma taxa de trabalho aumentada como Cage-like aumento da carga horária. O que significa isso dois dos seus filmes e um do seu programas foram lançados entre o Exorcista Papa no ano passado (The Popes's Exorcism) and The Contemporary esta semana -E claro: conteúdo é algo diferente homem entra em site de apostas relação a exorcistas; outro sobre ator interpretando os "exortist" ("Oculta", mas depois fica possuído), então ainda faz algum tipo...!?

Bem, não vamos colocar a culpa inteiramente aos pés de Crowe. Originalmente o Exorcismo foi chamado The Exorcism (O exodo) quando ele se inscreveu para estrela-lo homem entra em site de apostas 2024, tudo isso aconteceu no Projeto Georgetown O filme tinha sido filmado na verdade 2024 - provavelmente teria lançado muito mais cedo caso Covid tivesse perdido uma rodada das refilmas do mês passado; A pós produção levou um longo tempo até que fosse concluída

#### skip promoção newsletter passado

Assuma um lugar na frente do cinema com o nosso e-mail semanal preenchido todas as últimas notícias, bem como toda a ação cinematográfica que importa.

Aviso de Privacidade:

As newsletters podem conter informações sobre instituições de caridade, anúncios on-line e conteúdo financiado por terceiros. Para mais informação consulte a nossa Política De Privacidade Utilizamos o Google reCaptcha para proteger nosso site; se aplica também à política do serviço ao cliente da empresa:

após a promoção da newsletter;

Não foi até a {img}grafia principal homem entra em site de apostas O Exorcismo ter sido encerrada por três anos que Crowe se inscreveu para estrelar o Exorquista do Papa. Esse filme teve uma reviravolta muito mais suave, mas entrou no cinema de junho 2024 e as filmagens começaram dois meses depois - tudo terminou 3 semanas após isso; De acordo com todas os relatos era um sucesso inesperado como Netflix: "O exorcism" fez seu orçamento voltar quatro vezes durante toda semana".

Assim, se não fosse por Covid poderia ter havido quatro anos inteiros entre os dois filmes exorcistas de Russell Crowe. Se tivesse sido esse o caso quase ninguém teria notado isso... E talvez apenas um pouco mais do que a história da homem entra em site de apostas própria viagem aqui seja uma pequena vítima dos seus próprios sucessos! Isto é só algo punt mas você tem aquela sensação homem entra em site de apostas como O Exoricismo saiu para fazer com este material publicitário porque The Popes'Exorc'S quer ser todo mundo

Seja qual for a circunstância que levou ao evento, parece para todo o mundo como se Russell Crowe quisesse bombear um fluxo implacável de filmes exorcistas idênticos até final dos tempos. Então agora é hora dele atacar enquanto estiver quente no ferro! Pelos meus cálculos ele tem apenas 14 meses pra filmar... E liberar uma parte conclusiva do potencial da trilogia não oficial mais estranha?

Author: bolsaimoveis.eng.br Subject: homem entra em site de apostas Keywords: homem entra em site de apostas Update: 2024/7/9 9:05:50